# **Практикум 11. Молекулярная динамика биологических молекул в GROMACS. Моделирование самосборки липидного бислоя.**

Целью работы было моделирование самосборки липидного бислоя. Работа выполнялась частично на kodomo, частично же — на суперкомпьютере Ломоносов-2.

Часть файлов была предоставлена изначально:

- файл дополнительной топологии для липида DPPC, [dppc.itp.](http://kodomo.cmm.msu.ru/~golovin/bilayer/dppc.itp)
- файл параметров для липидов, [lipid.itp](http://kodomo.cmm.msu.ru/~golovin/bilayer/lipid.itp)
- файл с координатами одного липида, [dppc.gro](http://kodomo.cmm.msu.ru/~golovin/bilayer/dppc.gro)
- файл-заготовка топологии системы, [b.top](http://kodomo.cmm.msu.ru/~golovin/bilayer/b.top)
- файл праметров для минимизации энергии, [em.mdp](http://kodomo.cmm.msu.ru/~golovin/bilayer/em.mdp)
- файл параметров для "утряски" воды, [pr.mdp](http://kodomo.cmm.msu.ru/~golovin/bilayer/pr.mdp)
- файл параметров для молекулярной динамики, [md.mdp](http://kodomo.cmm.msu.ru/~golovin/bilayer/md.mdp)

На основе файла с координатами одного липида была создана ячейка, содержащая 4<sup>3</sup>=64 липида:

gmx genconf -f dppc.gro -o b\_64.gro -nbox 4 4 4

Далее было проведено преобразование \*.gro файлов в \*.pdb:

gmx editconf -f b\_64.gro -o b\_64.pdb gmx editconf -f dppc.gro -o dppc.pdb

Полученные структуры были просмотрены в PyMol (см. **Рис. 1** и **Рис. 2**).

### **Рис. 1. Структура липида DPPC**

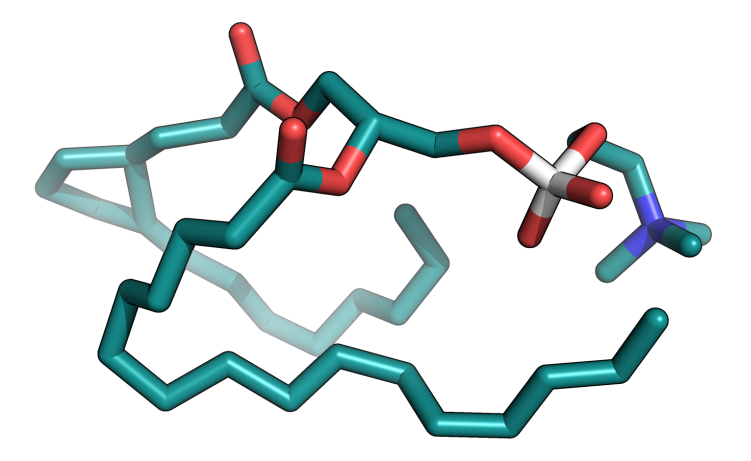

# **Рис. 2. Структура ячейки c 64 молекулами DPPC**

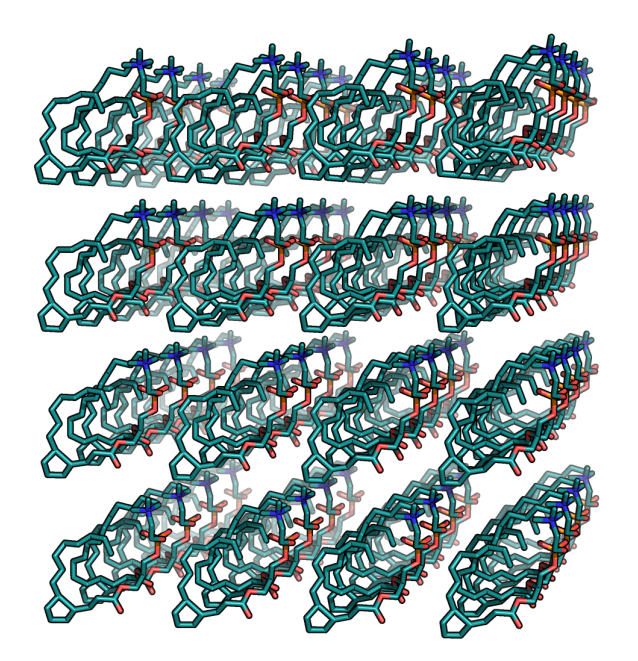

В ячейке был сделан отступ:

gmx editconf -f b\_64.gro -o b\_ec -d 0.5

Была проведена оптимизация геометрии системы с целью избавления от некорректных контактов:

gmx grompp -f em -c b\_ec -p b -o b\_em -maxwarn 2 gmx mdrun -deffnm b\_em -v

В ходе оптимизации геометрии произошло изменение максимальной силы: от начального значения 2.17409e+07 до конечного 2.36037e+03.

В ячейку была добавлена single-point charge (spc) вода:

gmx solvate -cp b\_em -p b -cs spc216 -o b\_s

Для утряски воды во избежание взрыва системы провели следующие операции:

gmx grompp -f em -c b s -p b -o b empr -maxwarn 1 gmx mdrun -deffnm b\_empr -v gmx grompp -f pr -c b empr -p b -o b pr -maxwarn 1 gmx mdrun -deffnm b\_pr -v

Далее вновь было проведено преобразование \*.gro файлов в \*.pdb:

gmx editconf -f b\_s.gro -o b\_s.pdb gmx editconf -f b\_pr.gro -o b\_pr.pdb

Полученные структуры были просмотрены в PyMol (см. **Рис. 3** и **Рис. 4**).

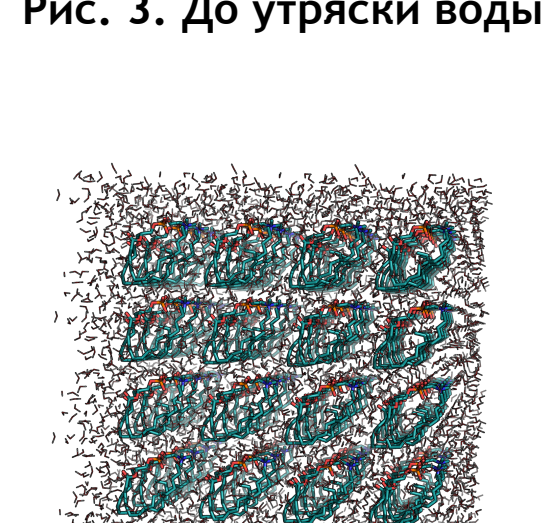

## **Рис. 3. До утряски воды Рис. 4. После утряски воды**

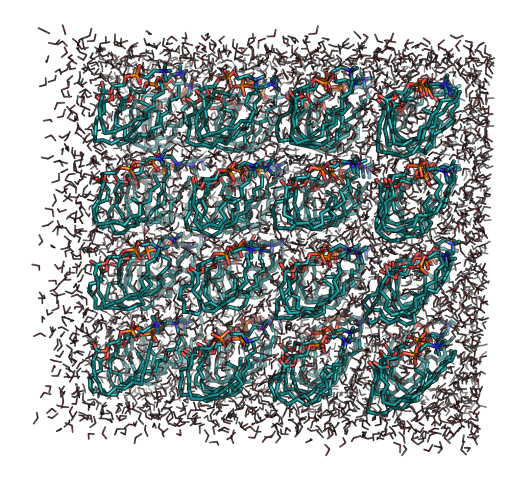

Видно, как вода распределилась более естественно по ячейке.

Далее на суперкомпьютере Ломоносов-2 было запущено тестовое моделирование:

#### Подключаем GROMACS

module load gromacs/2020.3-gcc-gpu openmpi/1.8.4-gcc

Копируем в свою директорию необходимые файлы

cp /home/golovin/progs/gromacs-2016.3/share/top/residuetypes.dat . cp -r /home/fbbstudent/\_scratch/fbb/gmx.ff .

Ставим задачу на расчет на 5 минут:

```
gmx grompp -f md -c b pr -p b -o b md -maxwarn 1
       sbatch -N1 --ntasks-per-node=1 -e error.log -o output.log -t 5 -p test ompi
/opt/ccoe/gromacs-2020.3-gcc-cuda/bin/gmx mdrun -deffnm b_md -v
```
Тестовый запуск прошел неудачно.

Во время основного запуска также видимо произошла ошибка. Полученные данные не интерпретируемые, поскольку в первый момент мы хоть и можем наблюдать некоторую агрегацию липидов в нечто, похожее на липосомы. Но далее липиды просто улетаю по одной оси и выстраиваются в линию. Похоже заданная ячейка представляла собой очень вытянутый узкий прямоугольник, возможно проблема в этом.